## Photoshop 2022 (Version 23.0) Download free With Serial Key Free License Key Windows 10-11 [32|64bit] 2023

The quality of tutorials can range from great to awful, but it is important to be able to discern between a great tutorial and an amateur-looking one. For example, a video tutorial produced by someone who does not know how to use Photoshop may still be useful for learning a new method of using the program. On the other hand, a poorly made video by someone who is not an expert in Photoshop may be poor in quality and not helpful at all. Many tutorial videos are direct to the point, where the creator is showing you how to do something. However, not all tutorials are created equal. I suggest that you watch at least two or three tutorials before you purchase them. Watch them to see how they are made.

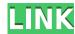

First of all, I am quite attached to Photoshop, despite all the flaws. Today I was working on one project. Images were imported to Photoshop from Amazon. I start to work with one photo, which I edit for a while. Then I open another image. Photoshop tells me that editing time is still remaining (quoting: "Resource Time Remaining: 3%") and advises me to wait. OK, I can wait a bit. I open another image, Photoshop tells me it is preparing for me to edit the file and waits for the second one too. 3% resource time remaining. After a while I open another image and it says: "Scanning all items" and processes all the other images too. 10% resource time remaining. After about 3 seconds of scanning I open a new project on which I will work. I click next and choose project. 10% resource time remaining. Okay, it's easy to make funny excuses on a single instance of such big resources consumption, but I have to ask myself: is this a computer running on its best legs? Is there an alien controlling the machine? Why is it so slow? I am annoyed... Will I ever be able to get Photoshop to work in reasonable speed? I hope not. **EDIT:** I haven't tried CS5.7, so the comments below are about CS6. I just asked TO (the guy who did the review) – sorry for spamming the blogs and forums with the same question, but he was kind enough to reply. It appears that in CS6 (and therefore LR6) you're not able to import RAW files directly into Photoshop. If you import a DPX image (which is a mere.dpx file, the standard for Adobe's RAW format), Ohmyphotoshop does indeed import the file, but you can't go from there to BAYER's layer channels in Photoshop. But at least now you don't have to go into the raw editor "manually" as before. With CS6, bearing the few problems above in mind, this is a really great performance upgrade! I'm really happy to have a program that loads files as they should be loaded. I think the new image-hijacking system is a bit creepy compared to before, but I couldn't care less. What else? You can now tag layers.

## Photoshop 2022 (Version 23.0) Download free With Serial Key [Mac/Win] x32/64 2022

Now, you've learned how to apply different ways of matching colors and blend them with shadows and lights. Here are some examples of editing different styles. In the top image, you can see how the photo looks before editing. It has four different layer styles applied: gradient, layer styles, layer styles 66, and metallics. In the bottom image, you can see the final result once the layer styles have been applied. The color was applied automatically using the color independent gradient style. If the bottom photo doesn't look exactly how you want, the options are there to make it happen. To simply put it: Photoshop does better in moments where you need to make a quick and easy, or an image with a specific look that is largely already there. Lightroom is on the other hand, better for making a more detailed image where you're creating something that is not already in the scene. One of the best ways of understanding what each app offers is to examine a typical workflow together, and to put that into practice. Let me start with Photoshop as that seems like the most popular choice of photo and video editors. Here's my workspace. I then draw a bezier line so that later I can add freehand shapes to the image that are islands in the image, so that I can add a parrot, for example. This is done at the top layer. For practical purposes, these freehand shapes are relatively simple shapes, like the letter "I'." In Photoshop, you can also paste into an existing layer batch. In this instance, we have two layers set to be all white, so we can do that; cut the part we want to keep and paste it into the other layer. e3d0a04c9c

## Download Photoshop 2022 (Version 23.0) With Product Key For Windows 2023

Adobe Photoshop is an excellent tool for enhancing and editing your digital photos. This means an extra-professional quality is created for the user. It is an enhanced version of Photoshop is also a graphic application that helps you create video, photographs, creations, and websites. For example, it has the ability to import and export your files to the internet in a restricted format. This will help you in viewing your computer files in another platform. With the advanced features, you can create fantastic designs by saving your pictures in the most recent version of Photoshop. For example, you can save the current image in your hard drive and then just print it out. Adobe Photoshop CC is one of the best-selling software and it is now compatible with Windows 10. You can also change the arrangement and movement of text easily. There are several options that allow the user to remove unwanted areas or parts from the picture. A brand new method is about to become available in the latest version of Photoshop. According to Adobe, the update "will be available in the coming months as a free software update for all users of recent versions of PS." The update will likely be available in the coming months for all users of the Photoshop CS6 and CS6 Max for Mac versions of the program. In addition to the above features, the update will also provide some new general usability features. Users will be able to open two application windows at the same time, and set the maximum resolution for a document.

free download apk photoshop download apk photoshop for android download apk photoshop for mac download apk photoshop for mac pc free download apk photoshop for windows 10

There are a plethora of controls at your disposal when working with images in Photoshop, and many of the options can be adjusted via the Window menu. You can even mouse-over commands to see their descriptions on-screen, which makes it easier to learn what an option does. Using the same mouse as when you are creating text in a text box, most commands are performed using the Ctrl and Shift keys. The Extract Selection tool lets you create a selection mask from a selection made by another tool. For example, you can use it to create a selection from a lasso selection, or you can use it to create a selection mask from the selection you get from using the Photomerge feature. Image-to-image adjustments are almost infinitely powerful, although you do need to make sure you can't accidentally adjust elements that you've already changed in the original image. For instance, if you apply a radial blur filter to a whole image, you may want to know that the layer below will be affected. When inserting an imperfection or a pattern into an image, you can use the Pattern Edge tool to quickly create a distracting edge. You can also create pattern layers that mimic the look of scratches or other imperfections and then thicken or soften them via the Type tool. It's even easier to create more complex effects using the Filter Gallery tool, which lets you browse a library of preloaded effects and apply them to the image. When you use the Edit—&—Transform—&—Rotation dialog box, you can drag in various icons that reflect the effect you want to apply (a spinning icon indicates that the specified effect will rotate). Click the icon to apply the effect.

Adobe empowers photographers and designers to create, manage, and bring their work to life. With more than 175 million people to create and connect. Our products include desktop, mobile and cloud solutions that help all creative professionals and emerging artists to work more productively. Customers are all that matter to us: their success, their ideas, even their challenges and frustrations. Adobe is a leader in providing creative products and services to graphic designers, photographers, and developers. With the latest innovations in imagery, video, cross-media, mobile, apps, software and services, our wide range of products help creative professionals across all industries. A global company with more than 145,000 employees, we have assets in North America, Europe, Asia-Pacific and Latin America. To learn more about us or connect with our global community, visit Adobe Photoshop itself is still the king of the image editing game, and now, a new Photoshop Elements 2019 update makes it even more powerful than it was before. For example, Elements lets you clone faces onto new-look faces and tweak their details, automatically making it easy to maintain multiple versions of the same photo. The plug-in also includes a new background clone tool, which can look for reusable elements in your photos. This can, for example, find people who look a certain way in your pictures and use them for the new background.

https://soundcloud.com/inalbopo1976/minecraft-porn-texture-pack-full-packzip https://soundcloud.com/weldosalobb/autodata-v318-license-mapper-new-date-crackiso https://soundcloud.com/binnukontarl/waves-mercury-bundle-crack-11 https://soundcloud.com/codudobderp1974/avg-tuneup-2019-v1911209-serial-key https://soundcloud.com/comrodalars1985/plugins-1001bit-pro-crack-rapidshare

Photoshop CC might be the only photo editing tool that is keeping up with recent developments in mobile photography. It includes a brand new Points-Based Camera Raw Editor. It's a fairly simple tool, but it could prove very powerful in the amateur-to-pro photo editing space. Registrations open in a few days, so it's a good idea to scoop up a new copy fast. Adobe's announcement of Photoshop's features has helped make it an even bigger deal. This move also proves that it's possible to sell a \$20 app without depending on in-app purchases. The new Motion Feature enables you to bring characters to life by capturing movement and converting it into a beautifully rendered video file. This feature is available in both Photoshop and Photoshop and Photoshop and Photoshop and Photoshop are a life by capturing movement and converting it into a beautifully rendered video file. This feature is available in both Photoshop and Photoshop and Photoshop and Photoshop are a life by capturing movement and converting it into a beautifully rendered video file. This feature is available in both Photoshop and Photoshop and Photoshop and Photoshop are a life by capturing movement and converting it into a beautifully rendered video file. This feature is available in both Photoshop and Photoshop and Photoshop and Photoshop and Photoshop are a life by capturing movement and converting it into a beautifully rendered video file. number of new and exciting features, including reimagined filters powered by Adobe Sensei, which allow you to change the direction of a person's gaze in seconds (it's pretty trippy stuff!). We've all heard the advice to shoot in RAW and for good reason. Learning to shoot in RAW and creating a workflow to edit is difficult. Adobe reckons that while Adobe Camera Raw is not lacking functionality, it can be a little clumsy, and the convenience of editing a JPEG combined with the flexibility of in-camera processing is a powerful combination. Adobe has recently announced the release of an update for Photoshop and Photoshop Elements that includes a wealth of new and exciting capabilities at different price points, including reimagined filters powered by Adobe Sensei, which allow you to change the direction of a person's gaze in seconds (it's pretty trippy stuff!).

https://www.sneslev-ringsted.dk/photoshop-photo-manipulation-tutorials-free-download-top/

https://imotisofiaoblast.com/wp-content/uploads/2023/01/valoida.pdf

https://quicktoptens.com/wp-content/uploads/2023/01/Photoshop 2020-1.pdf

https://deepmagicsoftware.com/wp-content/uploads/2023/01/Photoshop\_2020.pdf

https://www.danishrefai.com/wp-content/uploads/2023/01/Photoshop 2020.pdf

 $\underline{https://www.sozpaed.work/wp\text{-}content/uploads/2023/01/justflet.pdf}$ 

https://www.goldwimpern.de/wp-content/uploads/2023/01/Download-Photoshop-2021-Version-2251-LifeTime-Activation-Code-With-Serial-Key-x3264-finaL.pdf

https://www.vndaily1.com/wp-content/uploads/2023/01/Download Photoshop CS6 Keygen For LifeTime latest updaTe 2023.pdf

https://brandyallen.com/wp-content/uploads/2023/01/Download-Adobe-Photoshop-For-Windows-11-Free-BEST.pdf

https://cbeexchange.com/wp-content/uploads/2023/01/geortali.pdf

https://dorisclothing.com/photoshop-tutorials-mp4-download-fixed/

https://www.scoutgambia.org/download-photoshop-cc-2015-version-16-with-keygen-x64-2023/

http://www.cpakamal.com/download-adobe-photoshop-apk-free-top/

https://www.christymannauthor.com/wp-content/uploads/2023/01/Photoshop-Tutorials-Pdf-In-Tamil-Download-UPD.pdf

http://lamu360.com/2023/01/02/how-to-download-helvetica-font-to-photoshop- link /

https://www.ronenbekerman.com/wp-content/uploads/2023/01/Photoshop-CS5-With-Registration-Code-Activation-WIN-MAC-upDated-2022.pdf

https://sahabatpare.com/book-photoshop-shapes-download-link/ https://www.jniusgroup.com/wp-content/uploads/2023/01/haseclar.pdf

https://worldmediatravel.com/wp-content/uploads/2023/01/andfor.pdf

https://www.siriusarchitects.com/advert/download-adobe-photoshop-2021-version-22-1-1-crack-with-license-code-for-windows-2022/

https://www.encremadas.com/wp-content/uploads/2023/01/Download free Adobe Photoshop 2021 Version 2242 Licence Key 3264bit 2022.pdf https://mondetectiveimmobilier.com/2023/01/02/photoshop-cc-2018-keygen-win-mac-64-bits-latest-release-2022/

https://vepcul.com/wp-content/uploads/2023/01/How To Free Download Adobe Photoshop 70 PATCHED.pdf

https://teenmemorywall.com/download-free-photoshop-2022-version-23-4-1-lifetime-activation-code-product-key-pc-windows-updated-2023/

http://efekt-metal.pl/?p=1

https://www.sendawin.com/wp-content/uploads/2023/01/wikrai.pdf

https://assetmanagementclub.com/photoshop-7-download-gratis- link /

http://www.4aguan.com/wp-content/uploads/2023/01/Photoshop-Pc-Software-Download-Free-HOT.pdf

https://thelacypost.com/wp-content/uploads/2023/01/Adobe-Photoshop-2021-Version-2201-Download-Cracked-X64-2022.pdf https://dev.izyflex.com/advert/free-download-photoshop-android-exclusive/

https://lebanesebusinessdirectory.com/wp-content/uploads/2023/01/How Much Is Photoshop To Download BEST.pdf https://the4streets.com/wp-content/uploads/2023/01/Download-Photoshop-Apk-Android-High-Quality.pdf

https://kitarafc.com/download-adobe-photoshop-2022-version-23-0-2-incl-product-key-2022/

https://ayusya.in/photoshop-2021-version-22-4-1-download-free-product-key-full-hack-2023/

https://www.reno-seminare.de/wp-content/uploads/2023/01/Adobe-Photoshop-CC-Torrent-3264bit-2023.pdf https://jovenesvip.com/wp-content/uploads/2023/01/Photoshop-2021-Cracked-With-Keygen-x3264-2022.pdf

https://www.ucstarawards.com/2023/01/02/download-free-adobe-photoshop-2022-version-23-1-1-with-product-key-win-mac-2022/

https://purosautosdallas.com/wp-content/uploads/2023/01/Download-free-Photoshop-2021-Version-2211-Free-License-Key-For-Windows-X64-2023.pdf

http://rayca-app.ir/?p=36311

https://www.sneslev-ringsted.dk/download-adobe-photoshop-2022-version-23-0-1-with-registration-code-cracked-win/

One-click Blur and Edit, Max Merge or Clear Correct turn a selection into a point or line object, delete and replace content with a single action or add smart filters such as Generate Edges, Selective Color, and Radial Blur in one click. With these and other features, Photoshop now includes the world's most used features, like the use of vector masks to remove objects from images or blur distant subjects. As you can see, Photoshop CC 2019 is a major upgrade to the software in the photo-editing world. The big one in this update is the introduction of Adjustment Layers. These will be your new best friend—or if you were a trial user, you'll appreciate this feature even more. These new functional improvements scale across desktop computers, mobile devices and the Adobe Creative Cloud, resulting in a more robust, inspired path to idea, content creation and final delivery. Creating a beautiful, professional-looking image doesn't require a graphics designer to know the ins and outs of Photoshop even easier and more intuitive. "By ensuring that Photoshop is fully cross-platform on Windows and macOS, we provide designers with the opportunity to work on a single version of Photoshop on Windows and macOS to consistently deliver the same design solution on every device," said Razorfish partner Michael Chai. For more Photoshop content, check out our Design Tutorials series, learn some Acrylic Brush Techniques, and discover new Manga Techniques on the English Techniques of the English Techniques of the Eng that department too.